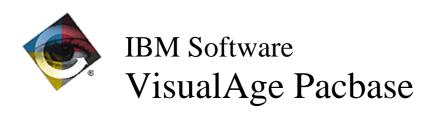

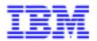

# Monthly Newsletter September 1998

# **New Functionalities**

# Pacbench Client/Server 2.5

# **Middleware**

CICS-ECI middleware: it is possible to choose the CICS transaction code associated to the monitor (C 16989)

CICS-ECI middleware: it is possible to choose the CICS transaction code associated to the communication monitor; the CPMI transaction is not by default anymore.

The transaction code may be indicated in the VAPLOCAT.INI file with the MWTRANSID password associated to the corresponding localization.

# **Corrected Bugs**

# **VisualAge Pacbase WorkStation 2.5**

#### Non standard Methodologies

#### Lists by code for the "Folder" and "Folder View" entities (C 17398)

The list by code of the Folder and Folder View entities no longer merges occurrences of other entities.

#### Graph

#### References by Host occurrence list (C 15907)

If the file of the entity called in reference does not contain the Host list by code, an explicit error message is displayed by the graph processor application.

# **Miscellaneous**

#### **GPMON:** Number of lines per page in the display window (C 17356)

Application "Edition/generation Monitor": For documents without page skips, the display window uses a default number of lines per page.

If no print has ever been performed with the application, this default number is set to 60. After a print has been performed, the default number is reset according to the last selected printer and to the last used font.

### Pacbench Client/Server 2.5

## **Proxy functionalities**

FVP: the readInstance action of a reference node fills in the rows attribute and the detail attribute (C 17316)

Java: Checks on Fields of the Proxy are correctly performed (C 17336)

Smalltalk FVP/LVP: the loading of the Data Elements Pool Dictionary is optimized (C 17396)

Smalltalk FVP/LVP: the loading of the Data Elements Pool Dictionary is generated for each data and userContext class with Data Elements belonging to these classes only.

Smalltalk LVP: The uses of the Decimal class have been replaced by ScaledDecimal (C 17417)

Smalltalk LVP: The uses of the Decimal class have been replaced by ScaledDecimal to correctly package applications in Smalltalk V4.

Smalltalk FVP: palette displays icons representing generated Folder Proxies (C 17440)

Smalltalk Folder View Proxies:

The palette of the Proxy category now shows icons for the generated Folder Proxies.

## VisualAge Pacbase 2.0

## **Compatibility**

DSMS integrated into PACBASE no longer works for PACBASE releases 2.0 and onwards (C 17335 for GCOS8)

Since PACBASE schema has changed in 2.0, some DSMS sub-programs are obsolete. The DSMS sub-programs which access the Database are now supplied with PACBASE in order to ensure the compatibility with DSMS old releases.

#### Installation and procedures

DSMS integrated into PACBASE no longer works for PACBASE releases 2.0 and onwards (C 17335 for GCOS8)

Since PACBASE schema has changed in 2.0, some DSMS sub-programs are obsolete. The DSMS sub-programs which access the Database are now supplied with PACBASE in order to ensure the compatibility with DSMS old releases.

#### Correction of installation JCLs (C 17362 for GCOS8)

The following JCLs have been modified:

- COBAX

When \$MB. was put for a file and not a for a catalog, the method files PAMER, ... were overwritten by PAYSM.

The source of DMCL was copied in \$UMCU and not in \$UMCS.

- INPUT

The file whose lud was M1 had BM as a file-code instead of MB.

- FCRE

Comments in French could be found in the English version.

In line 'U8FD O7', the value of parameter FLR was 165 instead of 167.

- DHIN

This JCL was not available.

#### Rename and move utility

#### Error message wrongly edited in the report of PACX procedure (C 17365 for GCOS8)

The following error message

REJECTED REQUEST : ERROR MESSAGE NOT FOUND :

was systematically edited in the PACX procedure report for RMEN-type transactions.

This is now corrected.

# **VisualAge Pacbase WorkStation 2.0**

# Non standard Methodologies

### Lists by code for the "Folder" and "Folder View" entities (C 17398)

The list by code of the Folder and Folder View entities no longer merges occurrences of other entities.

### **Graph**

#### References by Host occurrence list (C 15907)

If the file of the entity called in reference does not contain the Host list by code, an explicit error message is displayed by the graph processor application.

# **New Availabilities**

# **Softwares**

| REFERENCE        | LABEL                              |
|------------------|------------------------------------|
| ID 200 COS V05 X | VisualAge Pacbase DSMS 2.0 - CICS  |
| PB 250 DOS V02 A | VisualAge Pacbase 2.5 - DOS        |
| PB 250 DOS V02 F | VisualAge Pacbase 2.5 - DOS        |
| PB 250 HP9 V02 X | VisualAge Pacbase 2.5 - HP/9000    |
| PB 250 IRX V02 X | VisualAge Pacbase 2.5 - IRX        |
| PB 250 O32 V02 X | VisualAge Pacbase 2.5 - OS/2       |
| PB 250 RS6 V02 X | VisualAge Pacbase 2.5 - RS/6000    |
| PB 250 SUN V02 X | VisualAge Pacbase 2.5 - SUN        |
| PB 250 WNT V02 X | VisualAge Pacbase 2.5 - Windows/NT |

# **Documentations**

| REFERENCE     | LABEL                                                                         |
|---------------|-------------------------------------------------------------------------------|
| DDEXT000251A  | Dictionary Extensibility - Reference Manual                                   |
| DDEXT000251F  | Personnalisation - Manuel de Référence                                        |
| DEZCI000201A  | VisualAge Pacbase 2.0/2.5 - CICS/OS/MVS - Non Standard Retrievals             |
| DEZCI000201F  | VisualAge Pacbase 2.0/2.5 - CICS/OS/MVS - Procédures de Reprises non Standard |
| DEZIX0001201F | VisualAge Pacbase 2.0/2.5 - UNIX - Procédures de Reprises non Standard        |
| DEZN2000201A  | VisualAge Pacbase 2.0/2.5 - Windows/NT O/S2 - Non Standard Retrievals         |
| DSREF000252A  | VisualAge Pacbase WorkStation 2.5 - Reference Manual                          |
| DSREF000252F  | Station de Travail VisualAge Pacbase 2.5 - Manuel de Référence                |